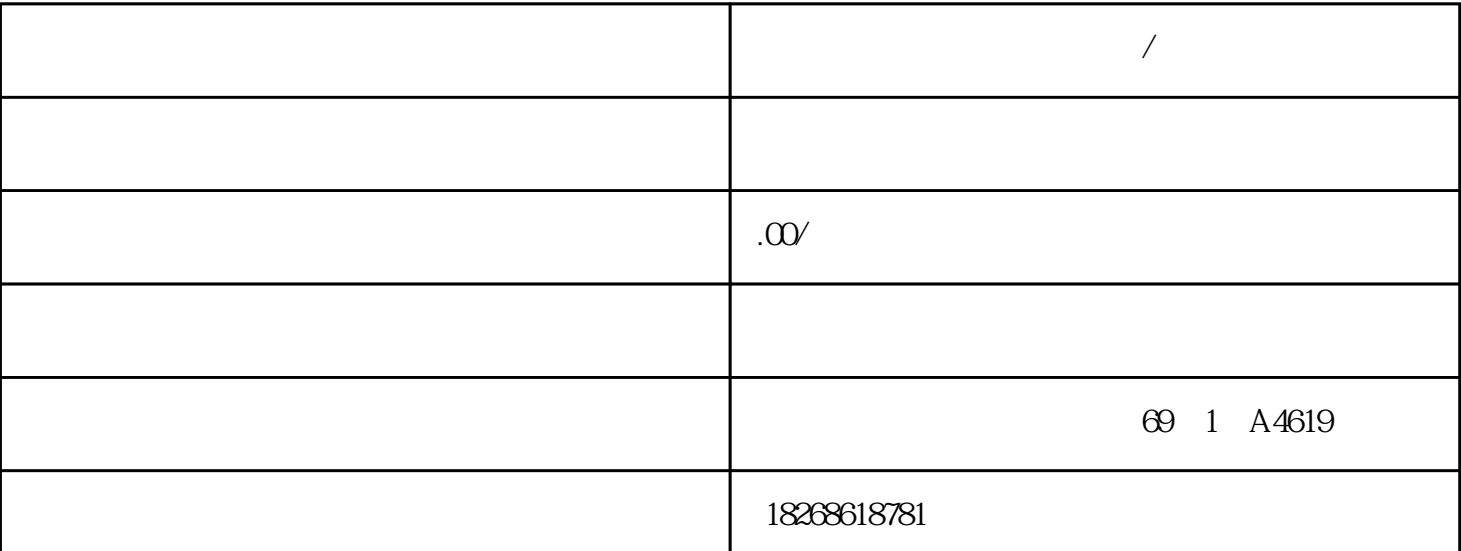

S7-1200 PLC SIMATIC S7-1200

**大**赛市西门子

\*\* SIMATIC S7-1200

 $S7-1200$ 

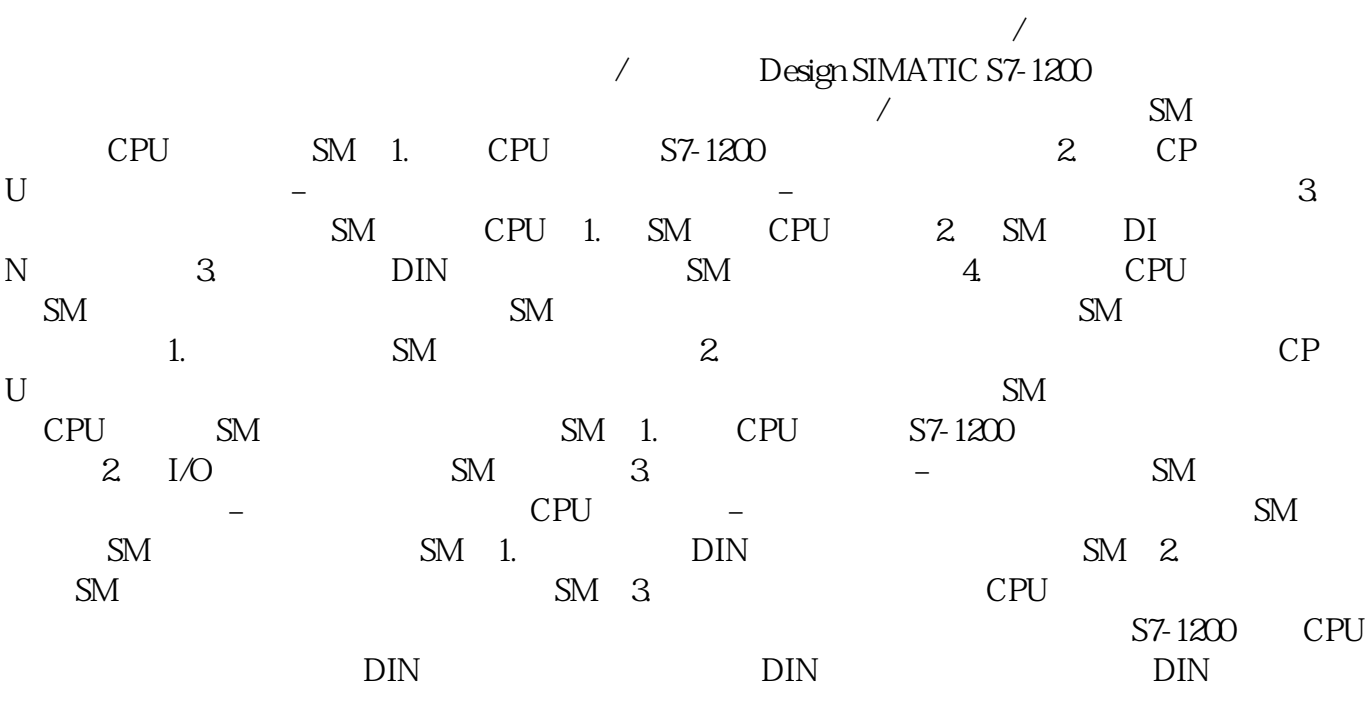

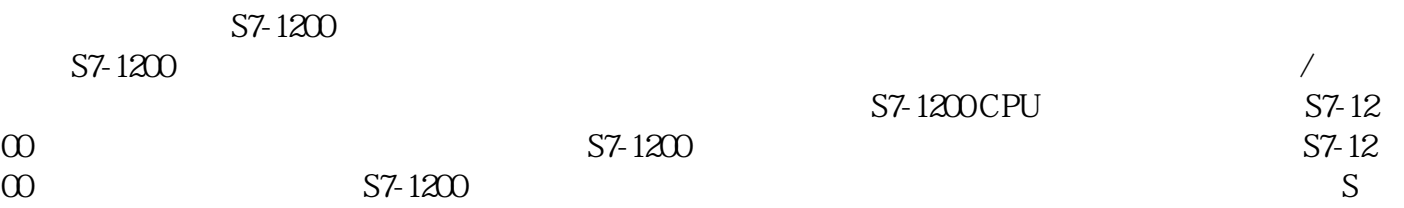

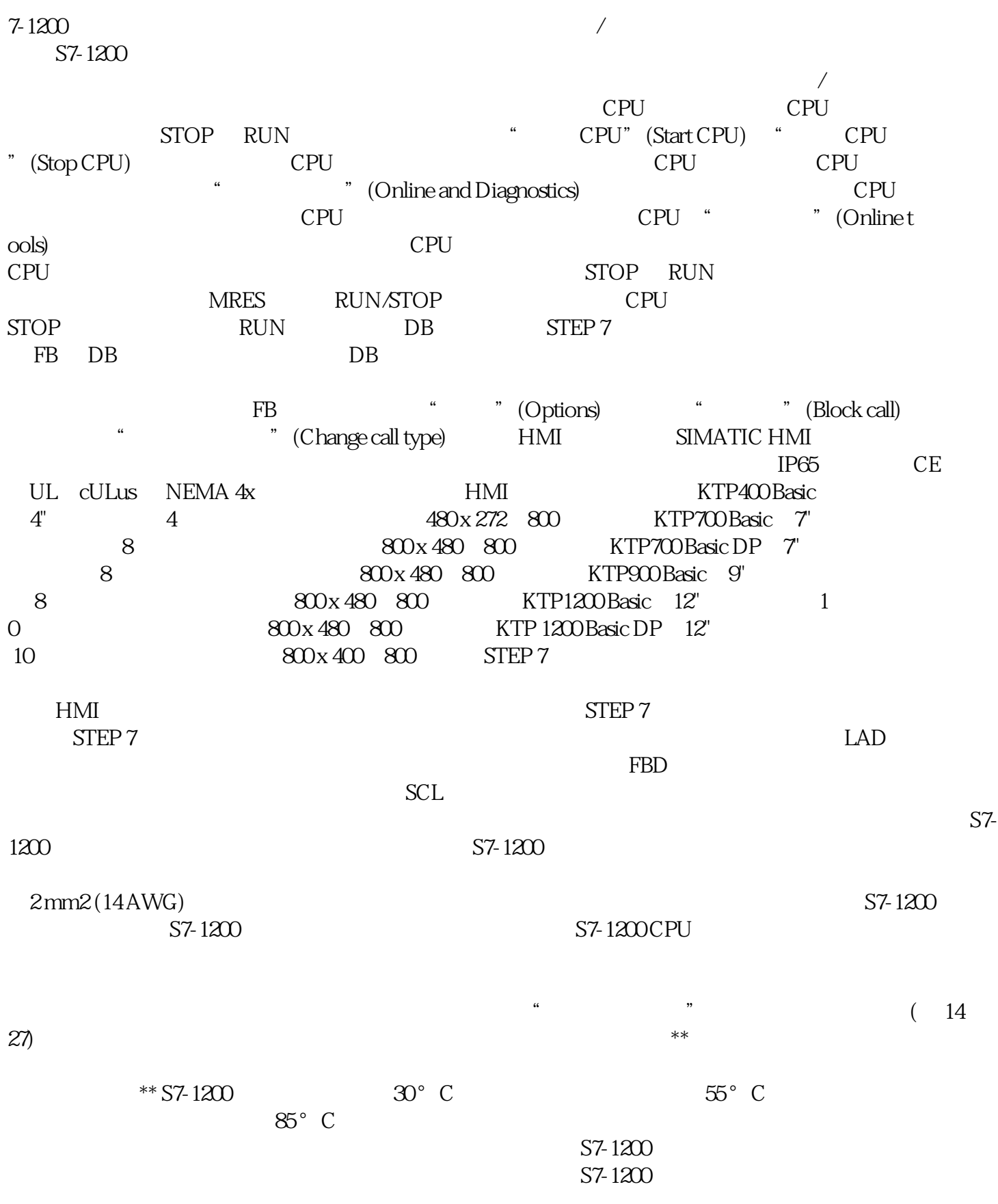